# **100% Money Back**

**Vendor:** Esri

**Exam Code:** EADP10

**Exam Name:** ArcGIS Desktop Professional

**Version:** Demo

# **QUESTION:** 1

An ArcGIS user runs the Central Feature geoprocessing tool on a polygon feature class. The output feature is far north of the center of the feature classWhy is the output feature off center of the feature class?

A. There are more polygons in the northern part of the feature class

B. The polygons in the northern part of the feature class are larger

C. The feature class is not in the same promotion as the data frame

D. A weight field is not specified

# **Answer:** D

# **QUESTION:** 2

A user wants to connect new laterals to supply water to newly built houses. What edge type supports this function?

A. an edge between two junctions B. a complex edge C. a subtype of edge D. a simple edge

# **Answer:** D

# **Reference: :**

http://edndoc.esri.com/arcobjects/8.3/TechnicalDocuments/Network/ArcGISNetworkMo del/ArcGISNetwork.htm(topic 2.1.2, see the first image)

**QUESTION:** 3

Refer to the exhibits.

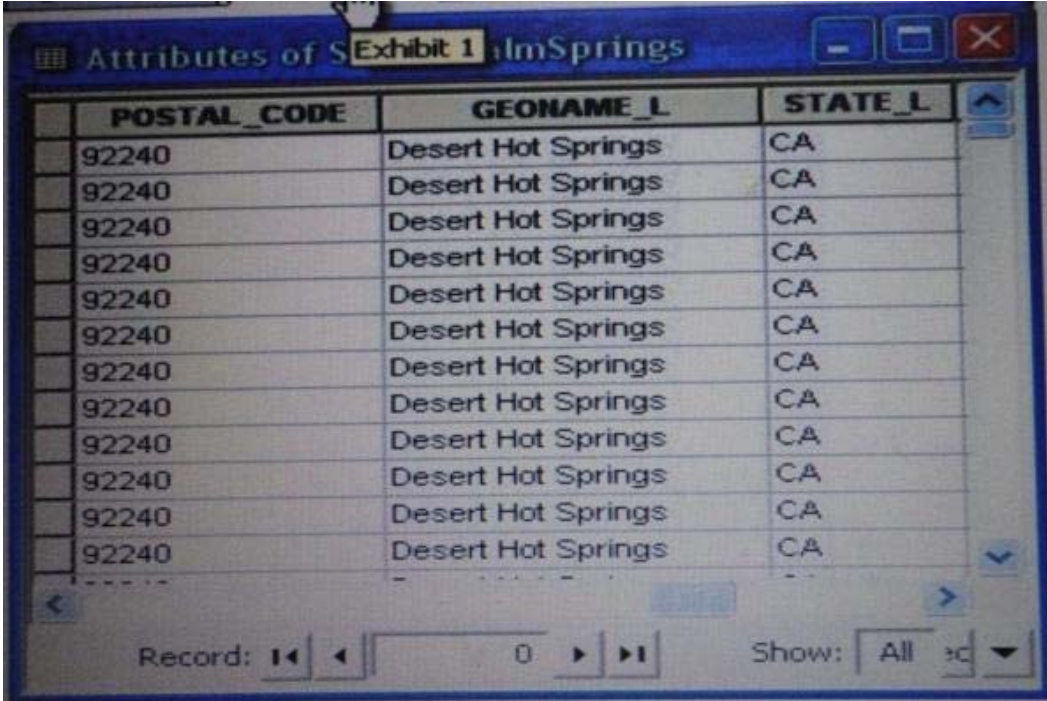

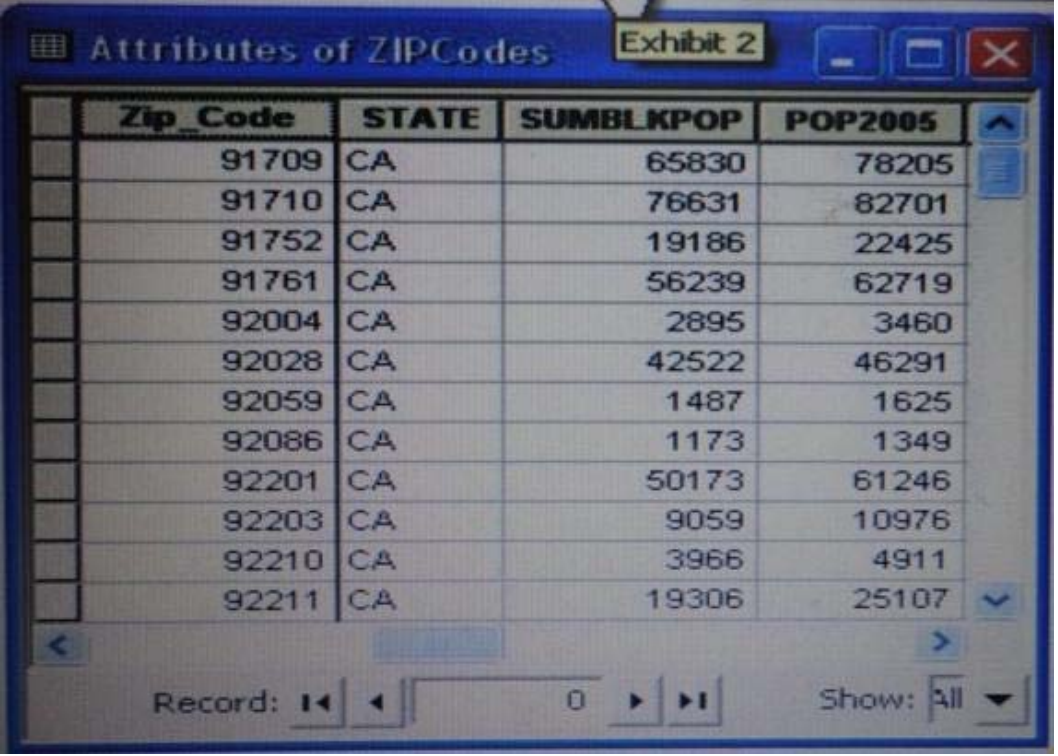

An ArcGIS user is attempting to create a relationship class between the two tables shown in the exhibit using POSTAL\_CODE and Zip\_Code as the origin primary key and destination foreign keys, respectively. However when the user tries to set the keys Zip\_Code does not appear in the drop-down list of candidate keys What should the user do to successfully create the relationship class?

A. change the relationship type from non attributed to attributed

- B. make sure both tables are in the same geodatabase
- C. create data type compatible key fields
- D. move both tables to the same feature dataset

# **Answer:** B

# **QUESTION:** 4

An image that is displayed as draped over a digital elevation model (DEM) in ArcGlobe appears to be overly pixilated. Which property should be changed to make the image appear smoother?

A. stretch type B. resampling method C. contrast setting D. unit conversion

# **Answer:** C

# **QUESTION:** 5

A water utility company had received calls from several customers complaining of low water pressure.Using a geometric network representing the water network, how can an ArcGIS user determine the most likely location of the problem?

A. place junction flags on each customer water meter and use the Find Common Ancestors trace task

B. place junction flags on each customer water meter and use the Find Disconnected trace task

C. place a junction barrier on each customer water meter and use the Trace Upstream trace task

D. place a junction barrier on each customer water meter and use the Find Path upstream trace task

# **Answer:** A

# **Reference: :**

http://ssl.tamu.edu/courses/frsc652/lab/gdbase\_lab\_exercises.pdf(page 3, step 9)

# **QUESTION:** 6

A taster contains pixels with decimal values. Which method is used to round raster pixel values to the nearest whole number?

A. use the Round Up tool (Spatial Analyst), then the Round Down tool (Spatial Analyst) B. use the Round Down tool (Spatial Analyst), then the Round Up tool (Spatial Analyst) C. use the Plus tool (Spatial Analyst) to add 1, then the Minus tool (Spatial Analyst) to subtract 0.5

D. use the Plus tool (Spatial Analyst) to add 0.5, then the int tool (Spatial Analyst) to truncate to the nearest integer

**Answer:** B

#### **QUESTION:** 7

In the value for the latitude of origin in a projection tile is modified, making the value less negative (e.g. from -45 to -28). which way does the data move?'

A. north

B. south

C. east

D. west

#### **Answer:** B

#### **QUESTION:** 8

Using the Spatial Analyst IDW (Inverse Distance Weighted) tool an ArcGIS user interpolates a point feature class to a raster. The user notices that some high point values near the edge of the feature class seem to have a dramatic effect on the output. This occurs even in areas that are far from the high edge values Which two parameters should the user consider changing in the IDW tool? (Choose two)

A. z-value field B. search radius C. power D. output cell size E. weight

**Answer:** D, E

#### **QUESTION:** 9

An ArcGIS user receives two shapefiles that are defined with the same projection and represent features in the same study area. When they are displayed together in ArcMap, the difference of their locations in coordinate space is so large that they are barely visible when viewed at their full extent. How can the user determine whether the projections of the shapefiles are correctly defined?

A. by comparing the shapefiles to a correctly projected dataset that has a large enough extent to encompass the study area

B. by systematically changing the spatial reference of the data frame until the shapefiles correctly align

C. by using the Spatial Adjustment toolbar to move the shapefiles to the same part of coordinate space

D. by examining the metadata of both shapefiles to determine the projection processes applied to the data1-

# **Answer:** A

#### **QUESTION:** 10

An ArcGlS user plans to distribute a series of map documents where the amount of time the map file can be viewed is limited. Which format should the user create to specify a timeout period for these maps?

A. .mpk B. .ipk C. .pmf D. .msd

#### **Answer:** D

#### **Reference: :**

http://webhelp.esri.com/arcgisdesktop/9.3/index.cfm?TopicName=Publishing\_optimized \_map\_services

#### **QUESTION:** 11

When rematching geocoding results, a user notices that E St is being interpreted as East St. How should a user resolve this issue for future geocoding?

A. remove the entry defining E to mean east in the geocoding XML files

B. recreate the address locator with new reference data

C. create a composite address locator where E is not recognized as east

D. change E to east in the input table to be geocoded before geocoding

# **Answer:** C

# **Reference: :**

http://www.esri.com/news/arcuser/0410/mp\_geocoding.html

# **QUESTION:** 12

An ArcGIS user is working with a composite address locator that consists of the following:

- Citywide Address Locator
- Regional Address Locator
- Nationwide Address Locator

How does a composite address locator work if no selection criteria are specified? (Choose two)

A. searches all locators in sequence B. searches the largest address locator first C. searches the smallest address locator first D. searches until an address is found E. searches the locator with the closest zone

# **Answer:** B, D

# **Reference: :**

http://webhelp.esri.com/arcgisdesktop/9.3/index.cfm?TopicName=Building\_a\_composit e\_address\_locator(specify the selection criteria, see the image and the sentence below it)

# **QUESTION:** 13

An ArcGIS user created a geoprocessing script in which the output layer's symbology property is set to an existing layer file. The user intends to share the tool with another ArcGIS user. How can the user share the script tool while maintaining the symbology in the output layer?

A. Share the script tool while the sumbology layer file embedded in it

- B. Publish the script tool as a geoprocessing service to ArcGIS Server
- C. Distribute the Toolshare folder containing the script tool and related data

D. Upload the script tool as a model to an FTP site

**Answer:** B

**QUESTION:** 14 Refer to the exhibit.

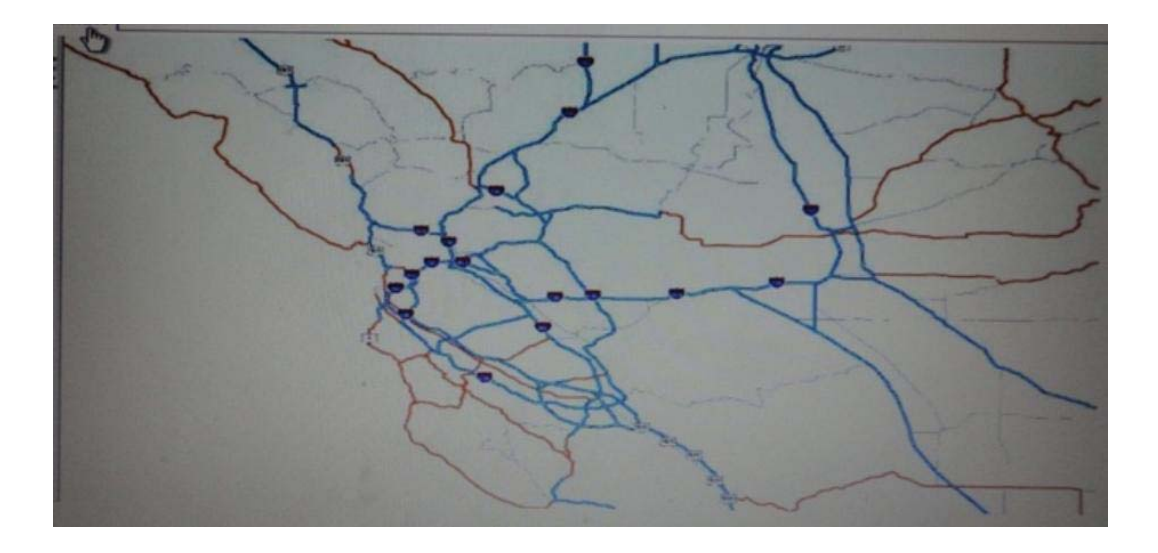

Based on the exhibit shown, what has the author of this map done to improve drawing performance?

- A. created annotation
- B. applied simple symbology
- C. generalized features
- D. set scale-dependent rendering

# **Answer:** D

#### **QUESTION:** 15

Using street data for a large metropolitan area, which analysis method shows the nearest hospital to a traffic accident?

- A. closest facility B. route C. find nearest
- D. least-cost path

# **Answer:** A

# **Reference: :**

http://webhelp.esri.com/arcgisserver/9.3/java/geodatabases/definition\_frame.htm(searc h closest facility analysis)

#### **QUESTION: 16**

An AicGIS user is tasked with editing a layer containing a large number of features, using another layer that is in a different coordinate system as reference. The user adds the layers in ArcMap and starts an edit session. A warning message about editing data in a different coordinate system is displayed. What is the most efficient way to edit the data to avoid potential distortion in the data?

A. change the data frame's coordinate system to match the coordinate system of the layer being edited

B. project the reference layer so the coordinate system matches with the one that needs to be edited

C. georeference the reference layer and start a new edit session

D. create a geodatabase topology with the two layers and add a rule so new data always snaps to the reference layer

# **Answer:** A

#### **Reference: :**

http://blogs.esri.com/esri/arcgis/2010/08/13/preparing-a-map-for-editing-assembling- thedata-to-edit/(5thparagraph)

#### **QUESTION:** 17

An ArcGIS user is creating a processing environment that will be used repeatedly. To confirm results, the user wants to visualize the output of intermediate processes during testing. The user is working with large data sets and wants to preserve already-complete steps and focus on one problem at a time. Which geoprocessing approach should the user consider?

A. a Python script tool commenting out code blocks and functions as development progresses

B. the Python window saving the contents to a script when each processing step is confirmed

C. a stand-alone Python script executed in PythonWin with print statements capturing ArcPy messages

D. ModelBuilder running processes step-wise and displaying intermediate results in ArcMap

#### **Answer:** B

#### **QUESTION:** 18

An ArcGIS user adds an ESRI World Imagery service from ArcGIS Online to an empty Arc Map document. The user then adds a polygon feature class representing national parks to the map. The spatial reference of the national parks feature class is:

- Datum North American Datum 1927
- Linear units meters
- Protection Albers equal area

The user intends to digitize new national park boundaries using the features in the imagery. What should the user avoid doing in the edit session?

A. transforming the coordinate system of the national parks to match the imagery from the Web service

B. projecting the coordinate system of the imagery to match the national parks

C. reprojecting the national park feature class and transforming the coordinate system to match the imagery from the Web service

D. editing the park boundary laver without changing the original coordinate Systems

# **Answer:** C

#### **QUESTION:** 19

An ArcGIS user is tasked with converting an IDRISI vector format file to a geodatabase feature class. The user does not need to change any aspects of the data source in the output feature class. Which tool should the user employ?

- A. Feature Class to Feature Class
- B. IDRISI to Feature Class
- C. Quick Import
- D. Raster to Geodatabase

#### **Answer:** D

#### **QUESTION:** 20

An ArcGIS user wants to make a map displaying the data using an equal number of features in each classification. Which classification method should the user employ to accomplish this?

A. equal interval B. natural breaks (Jenks) C. quantile D. standard deviation

# **Answer:** C

# **Reference: :**

http://help.arcgis.com/en/arcgisdesktop/10.0/help/index.html#//00s50000001r000000.ht m(Quantile)

# **QUESTION:** 21

Given an elevation surface, a raster of forest stands, and a point feature class of saw mills, which analysis is used to determine the optimal route from each forest stand to the nearest saw mill?

- A. Network B. Viewing C. Proximity
- D. Distance

**Answer:** D

#### **Reference: :**

http://www.esri.com/software/arcgis/extensions/spatialanalyst/distance.html

#### **QUESTION:** 22

For a project, an ArcGIS user creates a custom user interface form to allow data entry and editing directly with the database. This form must be available within ArcMap and also as a stand-alone tool. How can this custom form be made available within ArcMap?

A. as a layer package B. as a custom transformer C. as an add-in D. as an ArcPy Python script

# **Answer:** D

#### **QUESTION:** 23

An ArcGIS user regularly receives a large volume of data in shaped le coverage, and table formats. The user has a Python script tool for converting the data to a standard feature class format and writing it into a file geodatabase. The user schedules the script to run automatically, based on the update schedule, but the tool is sometimes unable to write to the database. Why is the tool sometimes unable to write to the database?

- A. Another user has a schema lock on the output feature class
- B. The scheduled task is unable to access the output feature class
- C. The service is published as a map service
- D. Another scheduled task is running simultaneously

**Answer:** A

# **QUESTION:** 24

An ArcGIS user has a soils polygon shapefile Which conversion is necessary in order to ensure that the soil polygons do NOT overlap or have gaps?

A. converting the shapefile to a stand-alone polygon feature class within a geodatabase

B. converting the shapefile to a polygon feature class within a geodatabase feature dataset

C. converting the shapefile to a raster dataset within the geodatabase

D. converting the shapefile to a terrain dataset with the geodatabase

#### **Answer:** B

# **QUESTION:** 25

A geometric network has been removed from a feature dataset What must happen to the geodatabase to avoid synchronization failing?

- A. R must be rebuilt
- B. It must be validated
- C. It must be applied
- D. It must be reversioned

#### **Answer:** B

# **QUESTION: 26**

Refer to the exhibit.

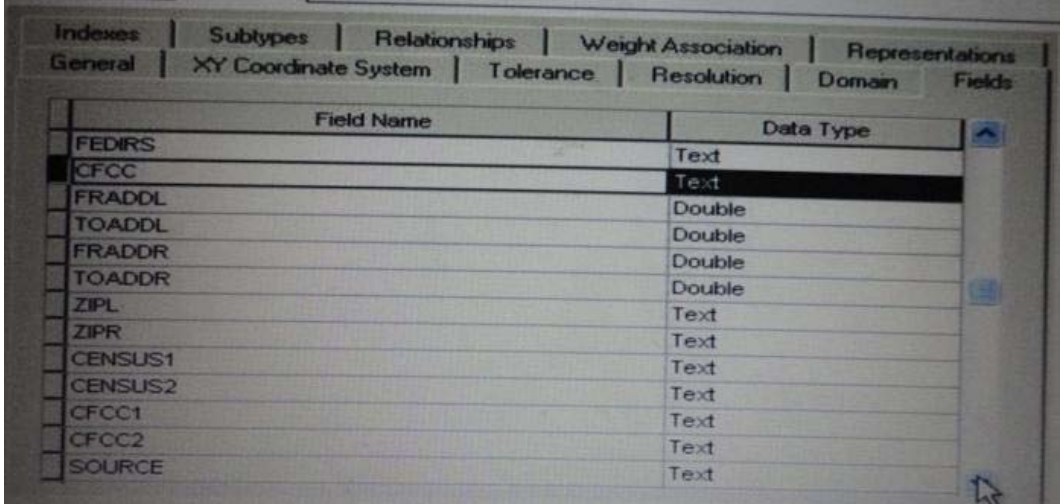

Which change needs to be made to the table in the exhibit in order to create subtypes based on the CFCC field?

A. A new field should be created to migrate the text values of CFCC to integers

- B. A default CFCC value should be assigned
- C. The data type of the CFCC field should be changed to Long Integer
- D. The allow subtypes property should be set to True

# **Answer:** C

# **QUESTION:** 27

A geosatabase designer has the following requirements regarding the display of city feature names in output map documents:

- The symbology needs to vary depending on city population size

- Names may not conflict with other text or features

- Rendering performance is a higher priority than database maintenance and editing simplicity Which design option should be used to meet these requirements?

- A. standard geodatabase annotation
- B. map annotation
- C. feature linked geodatabase annotation
- D. standard layer labeling

# **Answer:** B

# **QUESTION:** 28

An ArcGIS user needs to classify 25 different vegetation types. The user has a single band, 20- meter resolution image with 10-meter spatial accuracy. Which type of accuracy is the data lacking?

- A. Horizontal
- B. Spectral
- C. Vertical
- D. Spatial

# **Answer:** B

# **QUESTION:** 29

An ArcGIS user is tasked with creating a map of the state of Utah displaying all the rivers for a conservation group. The conservation group is only interested in seeing rivers longer than 15 miles, where the longer rivers appear thicker using graduated symbols.

What are two ways the ArcGIS user can eliminate rivers less than 5 miles in length from appearing in the map? (Choose two)

- A. Build a label expression
- B. Built a data exclusion expression
- C. Build a definition query
- D. Build a layer expression

**Answer:** C,?

#### **QUESTION:** 30

An ArcGIS administrator is creating a custom toolbar containing tools commonly used throughout the administrator's organization. The tools include browsing, querying, and editing tools. All tools will be located on a single custom toolbar. How can this custom toolbar be designed to maximize efficiency?

A. by grouping commands to visually separate those used for different tasks

- B. by placing the tools in context menus organized by tool type
- C. by creating a geoprocessing model for each tool type

D. by combining the core toolbars after removing unnecessary tools

# **Answer:** A

# **QUESTION:** 31

An ArcGIS user has high-resolution single-band data and another raster dataset that is multiband with lower resolution. Which process is used to convert the single-band data to multi-band, while retaining its resolution?

A. stack bands B. NDVI C. pan sharpen D. visualize

# **Answer:** C

#### **QUESTION:** 32

An ArsGIS user has a Python script to synchronize a geodatabase with large numbers of updates from the server. Why does the ArcGIS user benefit from scheduling the synchronization process through Task Scheduler?

A. The Windows Task Scheduler runs the script automatically and can be set to run during off peak hours

B. The Windows Task Scheduler prompts if there are any data validation errors and logs them in a text file

C. The Windows Task Scheduler prompts if the server is not available and logs server errors in a text file

D. The Windows Task Scheduler validates the script and opens it in a default debugging environment

# **Answer:** A

#### **QUESTION:** 33

When designing a geometric network where should the feature classes be stored?

A. inside a single feature dataset

- B. outside a feature dataset
- C. inside any feature datasets sharing the same spatial reference
- D. inside a topology

#### **Answer:** A

#### **QUESTION:** 34

An ArcGIS user wants to create a tool that reads a Web data source from the U.S. Geological Survey site and create a feature class of earthquakes over magnitude 1 that have occurred in the last seven days. The data source URL is a .txt file directly usable as x, v event data, once downloaded. The goal is to have a repeatable process to be run on demand overwriting the output each time with minimal user input and easy to understand for other users to whom the tool is provided What should the user do to read and process the data?

A. use a third party scraping application to copy the data to a local file and read it as an x, y event data source

B. manually copy the file to local disk before running and run the Make XY Event Layer tool

C. write a NET component that reads the data presents the data to ArcObjects as an x.v event and creates new features from the data source

D. Write a Python script that imports urllib. reads the data with urlopen and read methods and creates features from the data stream

**Answer:** D

#### **QUESTION:** 35

An ArcGIS user finds consistently returned low matches tor addresses which refer to "River" abbreviated as "RVER". In order to improve their matches the "RVER" abbreviation needs to be added to the xml file in the geocoding rule base. Which two tools can be used to ensure these changes will be reflected before performing a new geocode? (Choose two)

- A. Geocode Addresses tool
- B. Create Address Locator tool
- C. Rematch Addresses tool
- D. Rebuild Address Locator tool
- E. Standardize Addresses tool

**Answer:** B, E

#### **QUESTION:** 36

A layer tiding simple symbology is causing slow drawing performance at a scale where analysis needs to be conducted. Only certain features from this layer are necessary in order for analysis to be completed by the ArcGIS user What can the user do to increase drawing performance?

A. reproject the layer B. run the MXD doctor on the map document C. apply a definition query D. set a scale range to hide the layer

# **Answer:** C

#### **Reference: :**

http://webhelp.esri.com/arcgisdesktop/9.3/index.cfm?TopicName=Optimizing\_map\_con tent for performance(hiding certain layers and features automatically, 3rdparagraph)

#### **QUESTION:** 37

An ArcGIS user in a city office has a tool created from a geoprocessing model. The user is planning to share the tool with someone outside their office How can the user ensure that others can run the tool without being able to change it?

- A. embed the model in the tool
- B. make the model read-only
- C. set a password for the model
- D. share the tool as a dll file

#### **Answer:** A

#### **QUESTION:** 38

Four emergency response facilities need to be placed so that the greatest number of people in a community can be reached within five minutes. Which analysis method is used to make this determination?

A. location allocation B. closest facility C. route D. buffer

**Answer:** A

#### **Reference: :**

http://help.arcgis.com/en/arcgisdesktop/10.0/help/index.html#//004700000050000000(E xample1: Locating an ERS center)

#### **QUESTION:** 39

A representation layer has been defined using the option to save changes to the geometry of the supporting feature. If the geometry of the feature is modified using the tools from the Representation toolbar, what will be modified?

- A. the Shape field of the feature
- B. the shape in the override field
- C. the feature attributes
- D. the override attributes

**Answer:** B

#### **QUESTION:** 40

An analyst has a multi band raster, but needs just one of the bands for a project. Which geoprocessing tool should be used to extract a single band?

A. Slice (3D Analyst) B. Extract by Attributes (Spatial Analyst) C. Composite Bands (Data Management) D. Clip (Data Management)

# **Answer:** C

#### **Reference: :** http://forums.esri.com/Thread.asp?c=93&f=1740&t=192066

#### **QUESTION:** 41

An ArcGIS user has multiple tables that must be input into a single model. What can the user add to the model to automate the model to run on all tables?

A. Environment variable

- B. Iterator
- C. parameter variable
- D. precondition

# **Answer:** B

#### **QUESTION:** 42

An ArcGIS user receives parcel data from the regional government, which is supposed to line up with parcels in the data maintained by the local government. The user is tasked with reconciling the discrepancies between the local and regional data. In which situation are the parcel boundaries within the local data more likely to be accurate than the regional data?

A. when local records show a parcel subdivided in 2007 but regional records do not include the update

B. when regional records show a new survey of a parcel in 1996. but local records do not include the survey information

C. when a privately owned parcel is donated to the local government in 2002 for a park but the regional government does not have a record of the new owner

D. when a new subdivision surveyed in 2004 within the regional area is incorporated into the local area limits in 2007

**Answer:** A

#### **QUESTION:** 43

An ArcGIS user has a point feature class, and needs to determine an area of influence for each point. Which tool should be used to perform this analysis?

A. Shortest Path B. General QQ Plot C. Neighborhood Statistics D. Voronoi Map

# **Answer:** D

#### **QUESTION:** 44

A geodatabase designer has a requirement that individual spot elevation points, contours, and a digital elevation model be stored as separate layers and also be used to generate a surface for visibility analysis. Which geodatabase dataset type should the designer use?

A. raster catalog

- B. terrain dataset
- C. raster dataset
- D. TIN surface

# **Answer:** C

#### **QUESTION:** 45

An ArcGIS user is given a geodatabase and tasked with adding a feature class to an existing geodatabase topology. What should the user do?

A. delete the existing geodatabase topology and create a new one to include the feature class

B. modify the existing geodatabase topology to include the feature class

C. export the existing geodatabase topology to an XML file include the feature class in theXMLand import it

D. remove all the feature classes from existing topology and add everything back including the feature class that needs to be added

# **Answer:** C

#### **QUESTION: 46**

Data in the state of Louisiana has the projection defined as WGS 1984 UTM Zone 15S. The user knows that this area of Louisiana is located m UTM Row S. When added to ArcMap with other data that draws in the correct location the data with the Zone 15S definition draws in the vicinity of the North Pole. What is wrong with the projection definition?

A. The "S" indicates south of the equator instead of UTM Row S

- B. The false northing value should be 0, not 10000000
- C. The latitude of origin should be -80 degrees, not 0
- D. The units should be feet instead of meters

# **Answer:** A

#### **QUESTION:** 47

An ArcGIS user has a project that requires using an image with a spatial accuracy of 5 meters Root Mean Square Error (RMSE) or better. How should users verify the spatial accuracy of the image?

A. They should verify that the image resolution is less than 5 meters

B. They should compare the image to surveyed control points of high accuracy and compute an

RMSE

C. They should visually inspect the image to make sure there are no obvious errors that would compromise the sp accuracy

D. They should compute an RMSE and compare the results to the results of a Landsat image

#### **Answer:** B

#### **QUESTION:** 48

An ArcGIS user has a custom .dll that reads the domains available in a geodatabase and compares them to business rules. What must the user do to have this tool run automatically each night?

A. add the .dll to a model and schedule the model through the Windows Task Scheduler B. create a stand-alone application to publish a service and schedule the application through the

Windows Task Scheduler

C. call the .dll within a Python script and schedule the script through the Windows Task Scheduler

D. schedule the .dll to run in batch through the Windows Task Scheduler

**Answer:** D

To Read the **Whole Q&As**, please purchase the **Complete Version** from **Our website**.

# **Trying our product !**

- **★ 100%** Guaranteed Success
- **★ 100%** Money Back Guarantee
- **★ 365 Days** Free Update
- ★ **Instant Download** After Purchase
- ★ **24x7** Customer Support
- ★ Average **99.9%** Success Rate
- ★ More than **69,000** Satisfied Customers Worldwide
- ★ Multi-Platform capabilities **Windows, Mac, Android, iPhone, iPod, iPad, Kindle**

# **Need Help**

Please provide as much detail as possible so we can best assist you. To update a previously submitted ticket:

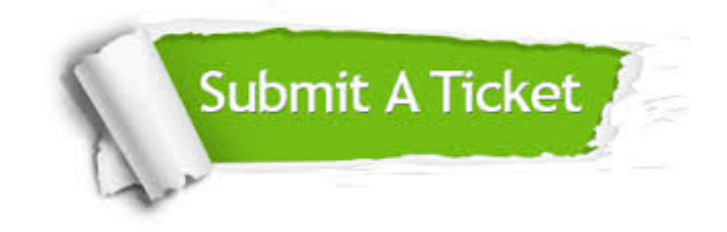

**One Year Free Update** Free update is available within One ar after your purchase. After One you will get 50% discounts for ng. And we are proud to t a 24/7 efficient Customer vort system via Email.

100%

**Money Back Guarantee** To ensure that you are spending on quality products, we provide 100% money back guarantee for 30 days from the date of purchase.

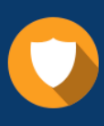

We respect customer privacy. We use McAfee's security service to provide you with utmost security for vour personal information & peace .<br>of mind.

**Security & Privacy** 

# **Guarantee & Policy | Privacy & Policy | Terms & Conditions**

[Any charges made through this site will appear as Global Simulators Limited.](http://www.itexamservice.com/)  All trademarks are the property of their respective owners.

Copyright © 2004-2015, All Rights Reserved.